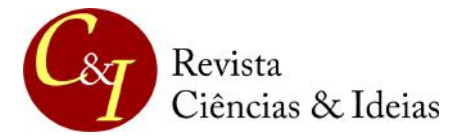

 **VOLUME 11, N.2 – MAIO/AGOSTO 2020**

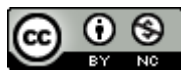

# **DISEÑO Y CONSTRUCCIÓN DE UN PROTOTIPO AUTÓNOMO PARA LA PRÁCTICA EXPERIMENTAL DE LEY DE SNELL**

## **DESIGN AND CONSTRUCTION OF A PROTOTYPE AUTONOMOUS PRACTICE OF PHYSICAL OF SNELL'S LAW**

**Isabel Cristina de Castro Kondarzewski**<sup>1</sup> [isabel.castro@unesp.br]

**Leonardo Bohórquez S 2**[lbohorquez@utp.edu.co]

#### **Hugo Armando Gallego** <sup>2</sup> [ugo@utp.edu.co]

- 1. Universidade Estadual Paulista "Julio de Mesquita Filho"- UNESP
	- 2. Universidad Tecnológica de Pereira- UTP, Pereira, Colombia

#### **RESUMO**

Para motivar os alunos na experimentação sobre o comportamento de um feixe de luz ao passar por diferentes meios, o grupo de pesquisa DICOPED propõe um equipamento demonstrativo cuja função é estudar a lei de Snell com a característica de fornecer elementos necessários para alterar as variáveis incluídas nesse fenômeno físico. O principal objetivo da prática é encontrar experimentalmente o ângulo de refração, a constante N do meio (material utilizado) e encontrar o ângulo total de reflexão interna, de maneira mais fácil. Foram utilizados elementos como o Arduino e uma tela de LCD. A partir do equipamento básico, um mecanismo foi desenvolvido para facilitar a alteração do ângulo de incidência sem a necessidade de usar um transferidor externo e finalmente, um gerador de feixe de luz foi adaptado para realizar as respectivas alterações necessárias É importante ressaltar que este projeto foi realizado com o uso da tecnologia e dos materiais encontrados em nosso ambiente, da mesma forma que as ferramentas de software existentes hoje são aplicadas, para que seja possível motivar e incentivar os alunos a observar os elementos teóricos que são vistos neste tópico da Física.

**PALAVRAS-CHAVE:** Lei de Snell, Arduino, protótipo, experimento.

#### **RESUMEN**

Con el fin de motivar a los estudiantes en la experimentación del comportamiento de un haz de luz en el momento de pasar por diferentes medios, el grupo de investigación DICOPED diseña y construye un equipo autónomo cuya función es la de demostrar la ley de Snell con la característica que proporcione todas los elementos necesarios para cambiar las variables comprendidas dentro de este fenómeno físico. El objetivo principal de la práctica es encontrar de forma experimental el ángulo de refracción, la constante N del medio (material utilizado) y de encontrar el ángulo de reflexión interna total, de una forma más sencilla. Para la construcción del equipo fue necesario diseñar y construir un equipo que cumpliera con los elementos básicos de nuestra tecnología actual, para demostrar a ley de Snell. Se utilizaron elementos como Arduino y una pantalla LCD. Del equipo básico se elaboró un mecanismo que facilitara el cambio del ángulo incidente, sin necesidad de utilizar un transportador externo y finalmente se adaptó un generador de haz de luz para realizar los cambios respectivos. Es importante tener en cuenta que este proyecto se llevó a cabo con la utilización de tecnología y materiales que se encuentran en nuestro medio, de igual forma se aplican las herramientas

de software que existen en la actualidad, de esta manera se puede motivar e impulsar a los estudiantes para retroalimentar los elementos teórico que se ven este tema de la Física.

**PALABRAS CLAVE:** Ley de Snell, Arduino, prototipo, equipo.

#### **ABSTRACT**

In order to motivate students into the experimentation about the behavior of a beam of light when passing through different means, the search group DICOPED designs and builds a demonstrative experiment whose function is to study the Snell's Law with the feature that provides all the necessary elements to change the variables included within this physical phenomenon. The main objective of the practice is to find, experimentally, the angle of refraction, the constant N of the medium (material used) and to find the total internal reflection angle, in an easier way. It was used elements like Arduino and an LCD screen. From the basic equipment, a mechanism was developed to facilitate the change of the incident angle in the equipment, without the need to use an external protractor and finally a beam generator was adapted to make the respective changes that it requires. It is important to bear in mind that this project was carried out with the use of technology and materials found in our environment, in the same way that the existing software tools are currently applied, so that it is possible to motivate and encourage students to observe the theoretical elements that are seen in this Physics' topic.

**KEYWORDS:** Snell's law, Arduino, prototype, experiment.

## **I. INTRODUCCIÓN**

La actividad de demostración experimental se ha utilizado durante mucho tiempo para la enseñanza y el aprendizaje de las ciencias. Según Taylor (1988) las primeras demostraciones experimentales para enseñar conceptos físicos tuvieron lugar en el siglo XVII, observadas en las imágenes que muestran al físico Willian Gilbert demostrando principios de electricidad a la reina Elisabeth I. Monteiro y Gaspar (2005) enfatizan las demostraciones experimentales desde la fundación, en 1660, de la Royal Society, una institución inglesa para apoyar la ciencia. En las escuelas de educación básica y superior, se han utilizado actividades de demostración experimental y son el objetivo de la investigación para los investigadores de la enseñanza de las ciencias (por ejemplo, MONTEIRO y GASPAR, opus cit; COLINVAUX y BARROS, 2005; ARAÚJO y ABIB, 2003).

El material presentado es una propuesta alternativa para el uso de prácticas experimentales demostrativas en el aula, con el fin de alentar la realización de investigaciones para la enseñanza de la física, según lo dispuesto en las directrices brasileñas para la enseñanza de la física en la escuela secundaria, como PCN+ (BRASIL, 2002) y recomendado en varios trabajos en el área, como Monteiro y Gaspar (2005) y João (2016). Nuestra pregunta orientadora de investigación está relacionada con la posibilidad de realizar actividades experimentales de instrumentación más precisas en contenido relacionado con Óptica Geométrica y nuestro objetivo es presentar un equipo, cuyos datos presentados sean consistentes con los conceptos teóricos presentados.

Partiendo de la experiencia que se ha adquirido, con anteriores prototipos realizados por el grupo de investigación DICOPED- Diseño y construcción de protótipos para experimentos de demostración (BOHORQUEZ; MARTINEZ y GALLEGO, 2012), se optó por desarrollar un prototipo autónomo que permite verificar la ley de Snell, a partir del estudio del comportamiento de un haz de luz, el cual, al cambiar de medio de propagación, dichos cambios se ven enmarcados de acuerdo a las diferencias presentes en las características del medio.

*DISEÑO Y CONSTRUCCIÓN DE UN PROTOTIPO AUTÓNOMO PARA LEY DE SNELL... pp: 240-256* 

Para lo anterior se plantea un desarrollo mecánico y un desarrollo electrónico, que permite mediante un análisis físico, observar la correspondencia haciendo uso de instrumentos ópticos como prismas y una fuente de luz, para de esta forma corroborar la ley de Snell que es una ecuación que permite "determinar el ángulo de refracción de la luz al atravesar la superficie de separación entre dos medios de propagación de la luz (o cualquier onda electromagnética) con índice de refracción distinto." (LERMA, 1999).

## **II. CONTENIDO**

La siguiente figura (ver figura 1) muestra un esquema básico para la construcción del prototipo, esta permite dar una descripción aproximada del comportamiento del sistema.

Como se puede ver, se cuenta con un dispositivo que consta de una fuente de luz la cual actúa sobre prismas de diferentes formas: este procedimiento permite observar el comportamiento del haz de luz, así mismo se puede determinar gracias al montaje realizado el ángulo crítico de incidencia de un haz sobre un material para causar una reflexión total interna. Además, se puede determinar el índice de refracción de un material.

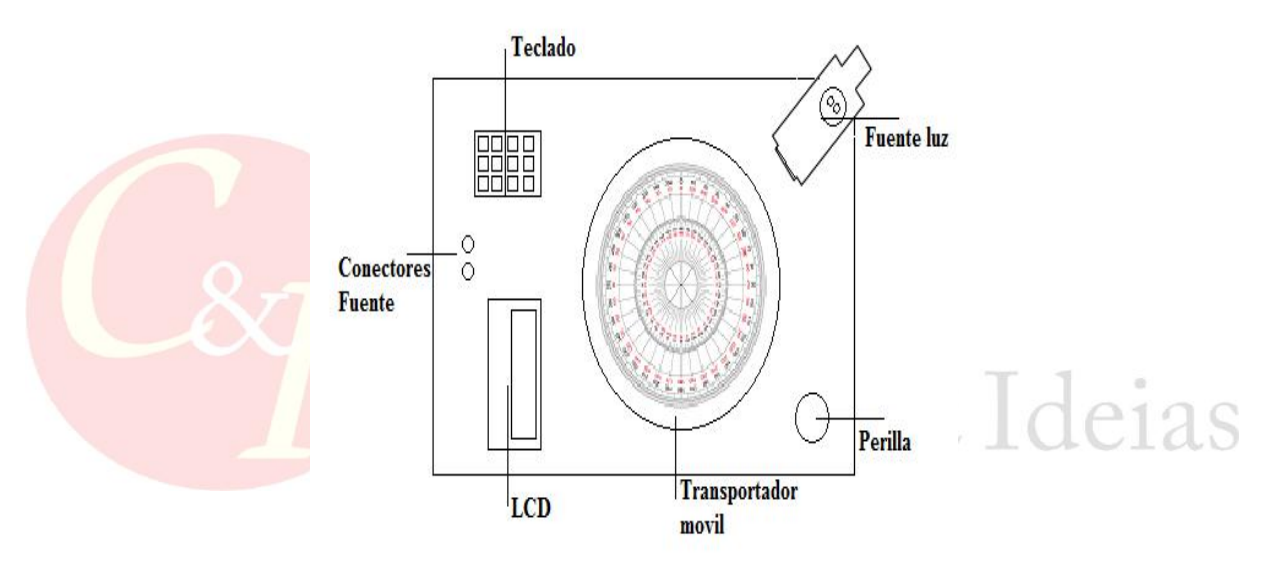

**Figura 1.** Diseño previo. Fuente: Elaborado por los autores.

A continuación, se describe el trabajo realizado para el desarrollo del prototipo.

#### **Diseño Mecánico Prototipo**

El diseño mecánico del prototipo consta de una base de acrílico de 10mm, sobre unos soportes. Se realizó sobre la base un agujero circular el cual permitirá tener control sobre un círculo móvil a partir de una perilla. De igual forma se realizó una perforación para el teclado, se adaptó una caja sobrepuesta para instalar el LCD, y se utilizó una fuente de luz móvil que se conecta a las borneras de alimentación de 12 voltios (Ver figura 2).

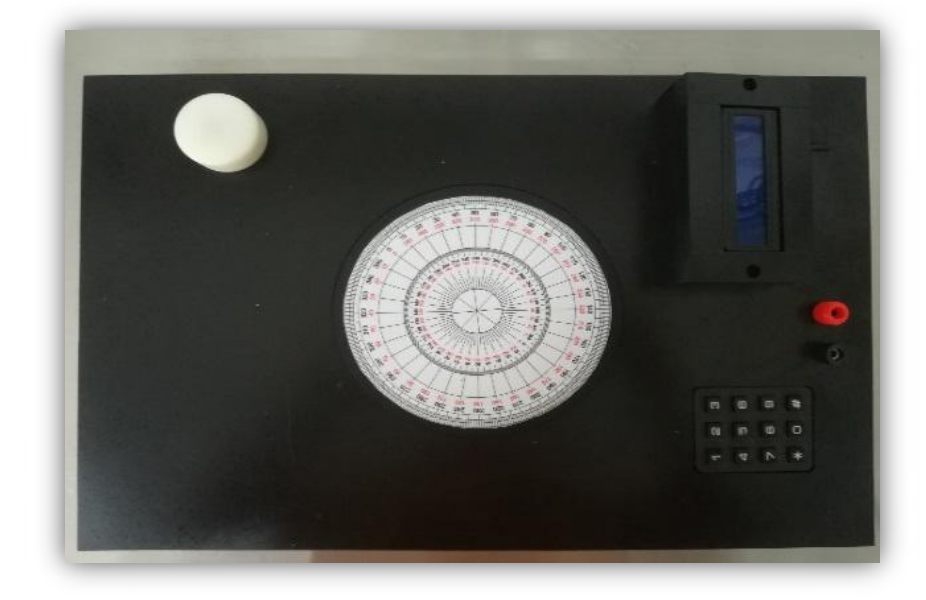

**Figura 2.** Base del prototipo. Fuente: Elaborado por los autores.

Posteriormente, realizó una adecuación a la base del prototipo para incorporar una pieza móvil sobre la cual se colocó un adhesivo de un transportador, esto con el fin de permitir al estudiante mover esta pieza para variar el ángulo de incidencia del haz de luz sobre la superficie de acrílico por medio de una perilla (ver figura 3).

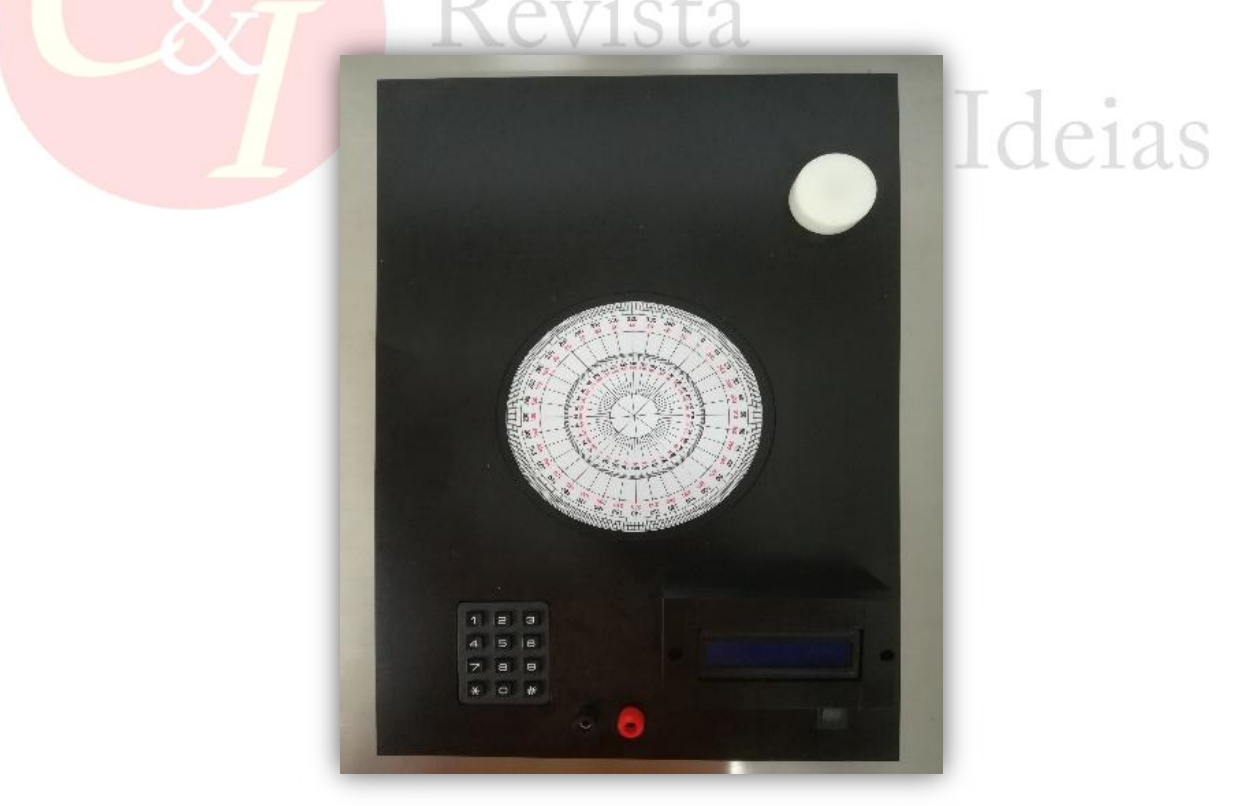

**Figura 3.** Transportador y perilla de control. Fuente: Elaborado por los autores.

Adicional a esto se adecuó una caja sobre la base para soportar una LCD, luego se perforó la base para anclar el teclado y se dispuso de dos conectores para la fuente de luz, esto gracias a la posibilidad que brinda el acrílico para trabajarlo (ver figura 4).

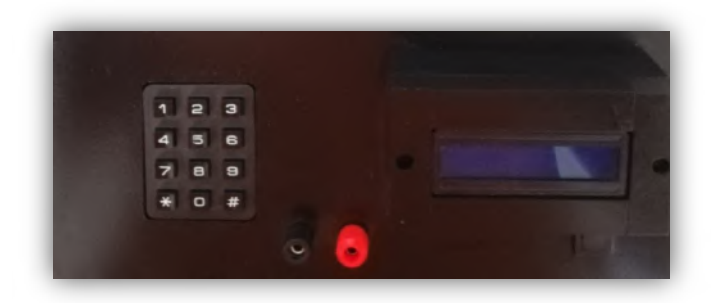

**Figura 4.** Teclado – Conectores – LCD.

Fuente: Elaborado por los autores.

Una vez realizado el acople de la base y las modificaciones mostradas con anterioridad se acopló la fuente de luz, la cual cuenta con 2 conectores de entrada para su alimentación a 12 V, por lo cual se requiere de una fuente de voltaje de este valor y de un buen amperaje (3-5 A) para que soporte la carga.

A continuación se muestra la fuente desacoplada (ver figura 5).

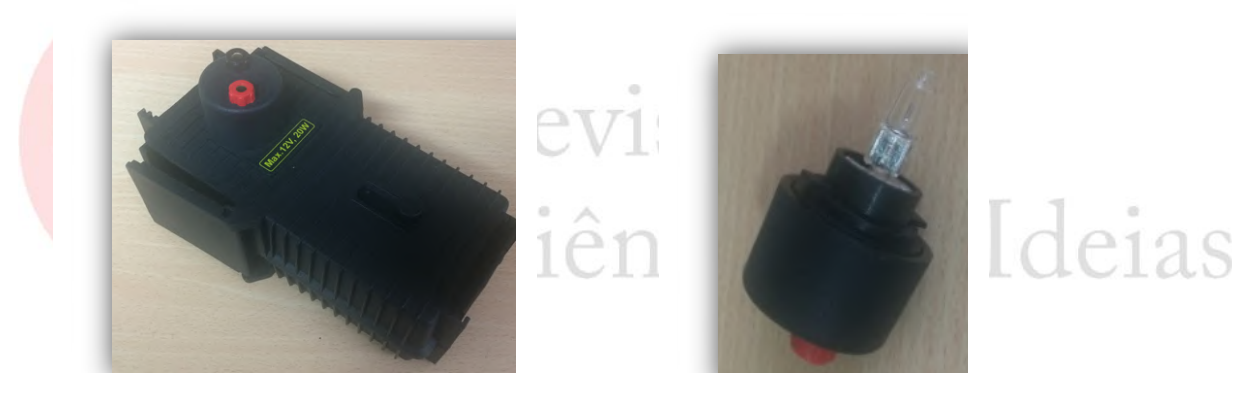

**Figura 5.** Fuente de luz y bombillo. Fuente: Elaborado por los autores.

Una vez realizadas todas las adaptaciones necesarias se desarrollaron los primas a utilizar en las prácticas experimentales, los cuales gracias a la diversidad de formas permiten analizar la validez de los fenómenos ópticos dentro del laboratorio (ver figura 6).

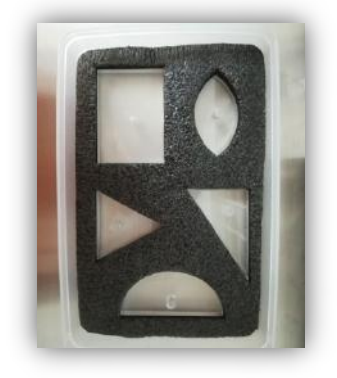

**Figura 6.** Caja y prismas de acrílico.

Fuente: Elaborado por los autores.

Finalmente, se muestra el prototipo acoplado y listo para su funcionamiento (ver figura 7)

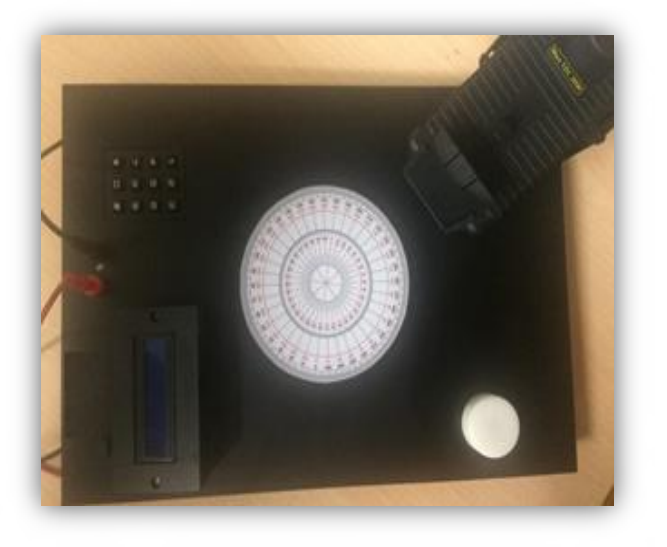

**Figura 7.** Prototipo ensamblado. Fuente: Elaborado por los autores.

#### **Diseño electrónico Prototipo**

El prototipo desarrollado consta de una plataforma de control basada en Arduino (ARTERO, 2013), la cual se encuentra conectada a un periférico de visualización (LCD) y de control (teclado matricial), permitiendo al usuario interactuar con el dispositivo y definir de esta forma el flujo de la ejecución del experimento (ver figura 8).

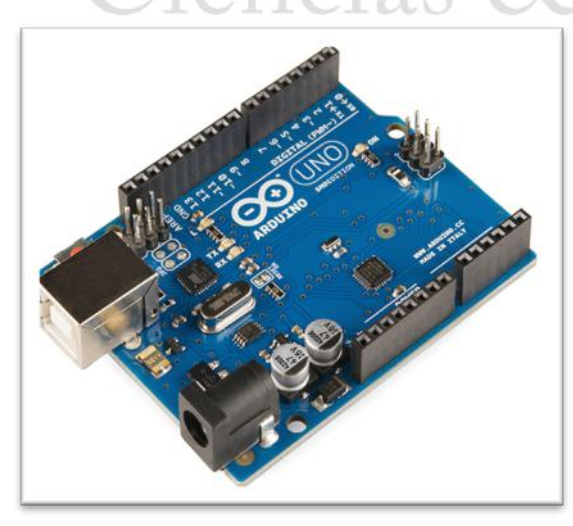

**Figura 8.** Arduino Uno. Fuente: Elaborado por los autores.

#### **LCD Display**

Es una pantalla de cristal lıquido conocida como LCD, se caracteriza por ser delgada y plana formada por un número de pıxeles en color o monocromos colocados delante de una

fuente de luz o reflectora. A menudo se utiliza en dispositivos electrónicos de pilas, ya que utiliza cantidades muy pequeñas de energía eléctrica (ARANGO, 2009).

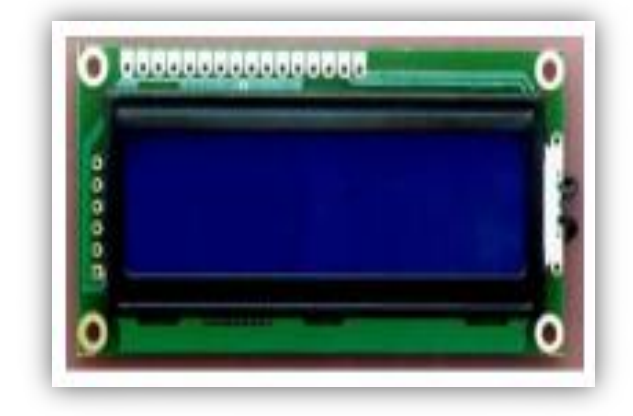

**Figura 9.** LCD. Fuente: Elaborado por los autores.

Para el caso del prototipo, este dispositivo permite mostrar la información del menú e información de la práctica experimental, y permite al usuario visualizar la información ingresada por el mismo además de la entregada por el sistema. Para su control se dispuso de 2 salidas del Arduino por medio del uso de un protocolo llamado I2C. Así mismo se hizo uso de la librería LiquidCrystal\_I2C.h, que facilita el control en cuanto a la codificación necesaria para el control del dispositivo.

#### **Teclado matricial 3x4**

En este caso fue necesario utilizar un teclado matricial. Este dispositivo es un simple arreglo de botones conectados en filas y columnas, de modo que se pueden leer varios botones con el mínimo número de pines requeridos. Un teclado matricial3 × 4 solamente ocupa 7 del Arduino.

evista

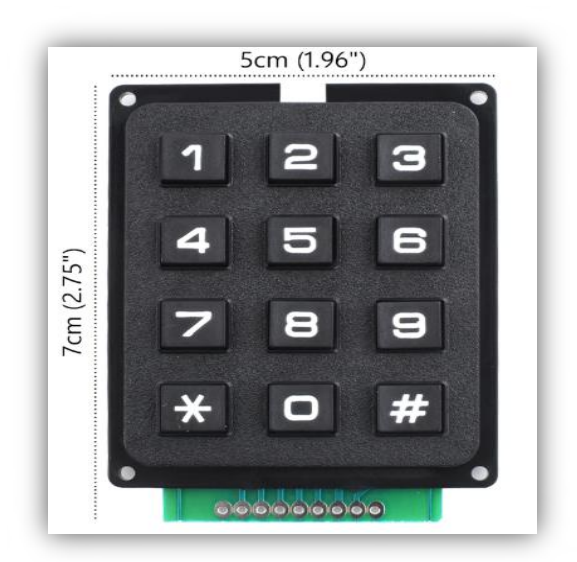

Figura 10. Teclado 3x4 Fuente: Elaborado por los autores.

*DISEÑO Y CONSTRUCCIÓN DE UN PROTOTIPO AUTÓNOMO PARA LEY DE SNELL... pp: 240-256* 

El diseño electrónico implementado consta de los elementos mencionados y se dispuso de una programación que permite al usuario determinar el ángulo de refracción o el índice de refracción del material, dependiendo de la elección realizada por el experimentador. De esta forma el usuario ingresa los datos necesarios y corrobora los resultados obtenidos experimentalmente con los resultados esperados (teóricos).

#### **Diseño Electrónico Implementado**

Para el diseño electrónico se utilizaron los componentes electrónicos antes mencionados, en este diseño el cerebro principal es el atmega328, el cual es un microcontrolador de la compañía AVR.

Este microcontrolador tiene la función de realizar las tareas de control de sus periféricos, almacenamiento de información y cálculos matemáticos.En la figura 11 se observa el diseño implementado.

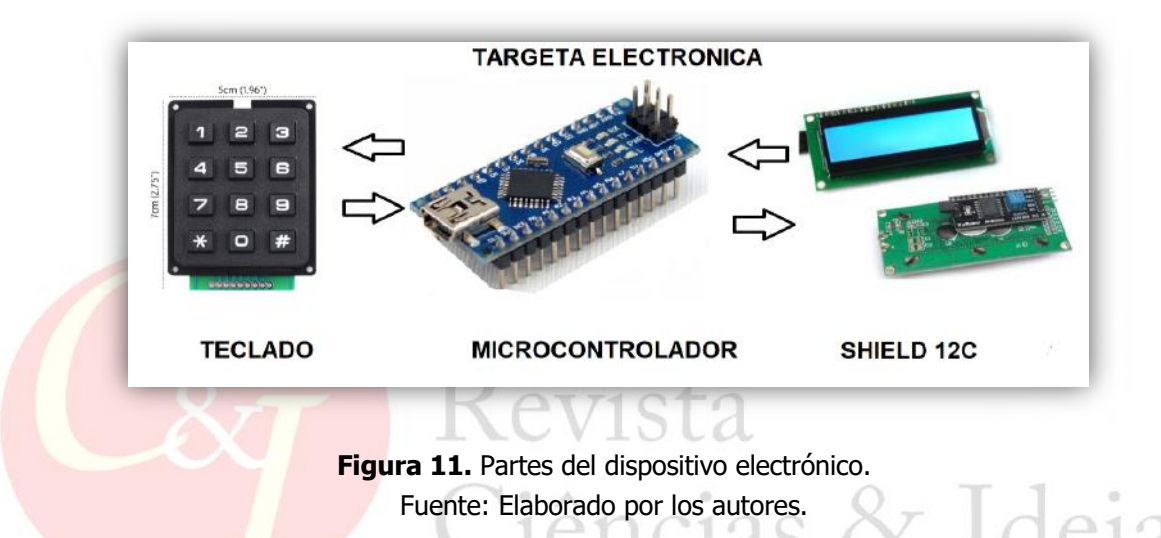

Este diseño electrónico, se basa en la captura de los datos oprimidos por el usuario por medio del teclado,los cuales se convierten en valores flotantes dentro del programa.Para hacer una visualización de la información se realiza la comunicación i2c con la Shield que controla la LCD, lo cual se implementa a través de comandos ya establecidos por una librería del sistema arduino.La razón por la cual se optó por utilizar comunicación I2C fue el hecho de poder tener un sistema más abierto a futuros periféricos y optimizar los pines del microcontrolador, el cual está trabajando a 16 Mhz.

#### **Codificación**

Para el control del dispositivo se realizó la codificación del Arduino, de tal forma que realizara lo previamente establecido y de esta forma llevar a un buen término la etapa experimental para la comprobación de la ley de Snell.

#### **Prácticas**

#### **i. Ley de Snell 1: combinación de colores**

Mediante la práctica experimental, se tiene en cuenta el uso del equipo de ley de Snell para poder realizar, dentro del laboratorio de física, una parte de óptica geométrica, en la cual muestra diferentes montajes, donde se puede presenciar el cambio de ángulo de un rayo al pasar por un prisma, de igual forma el equipo nos ayuda a encontrar los ángulos críticos donde se pueda observar la reflexión interna total.

Teniendo en cuenta que la óptica geométrica se refiere al comportamiento de los haces luminosos en los instrumentos ópticos, se recurre a el equipo y se comprueba la ley de reflexión de la luz, es decir cuando el rayo incidente, el reflejado y la normal a una superficie reflectora están en un mismo plano (YOUNG e FREEDMAN, 2009; ARCOS, et al. 2011).

Del mismo modo el ángulo de incidencia θi (ou î) entre el rayo incidente y la normal es igual al ángulo de reflexión θr (ou f) entre el ravo reflejado y la normal (θi= θr) (SERWAY, 2005).

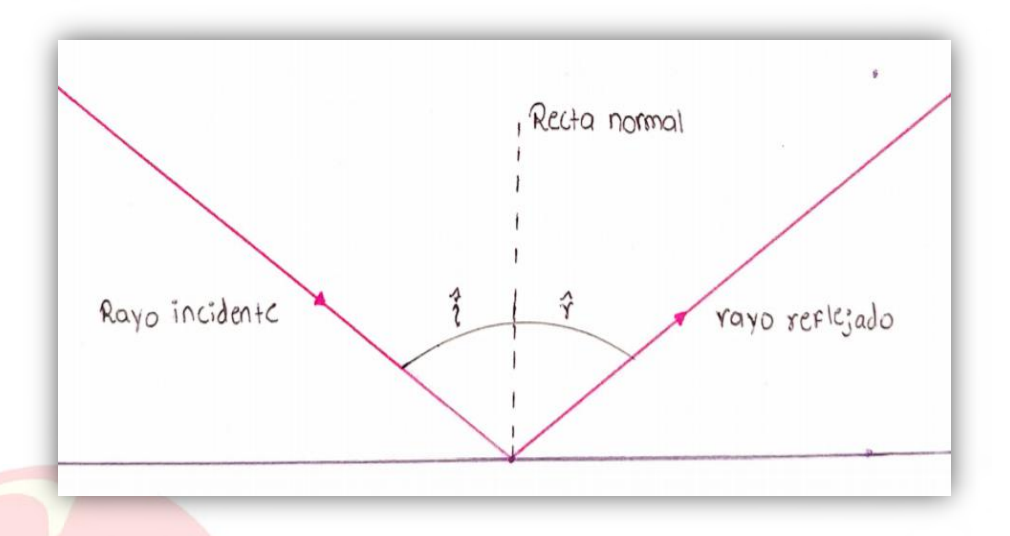

**Figura 12.** Ley de la reflexión. Fuente: Elaborado por los autores.

De igual forma se comprueba la ley de refracción de la luz, el cual muestra cuando un rayo llega a una superficie que separa dos medios transparentes formando un ángulo de incidencia θi con la normal, en dicha superficie, parte del rayo de luz se transmite al segundo medio formando un ángulo de refraccion θr (ou f).

En la ley de refracción el rayo incidente, refractado y la normal se encuentran en un mismo plano, la relación que existe entre los senos de los ángulos de incidencia y refractado es igual a una constante (MALACARA, 2002; YOUNG e FREEDMAN, 2009).

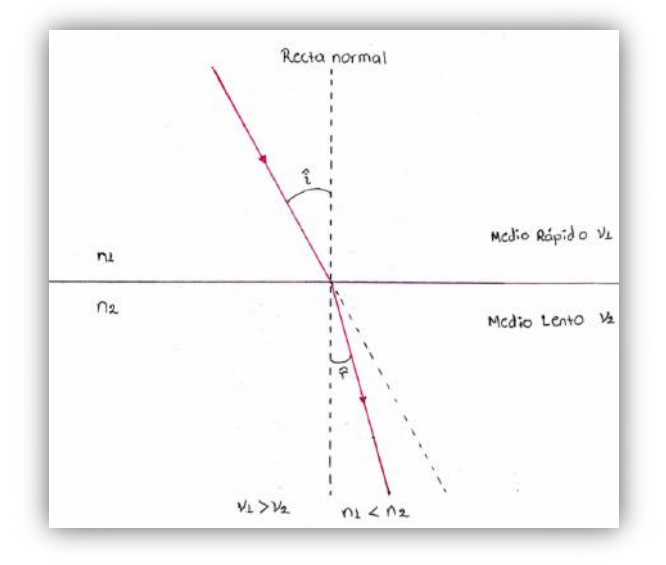

**Figura 13.** Ley de la refracción. Fuente: Elaborado por los autores.

Con el equipo de ley de Snell se realizaron los siguientes procedimientos, obteniendo resultados precisos a la hora de realizar los análisis de los datos experimentales.

Para la primera parte se llevó a cabo, con el haz de luz, la combinación de colores al hacer pasar tres rayos de colores diferentes (rojo, verde, azul) por un lente convexo de acrílico y se buscó la posición en la cual, los tres rayos de colores de la fuente se enfocan produciendo una línea de un solo color.

En este experimento se montó el esquema planteado en la guía de laboratorio, observando que el lente convexo debe posicionarse de tal forma que los rayos incidan exactamente por la parte central más gruesa del lente, de modo que al refractarse, se combinaron en un rayo de luz de color blanco (Figura 12).

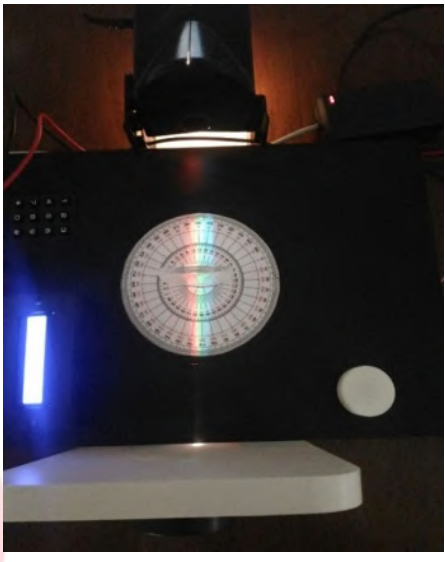

**Figura 14.** Montaje experimental. Fuente: Elaborado por los autores. l d.e

Luego se bloquea uno a uno los rayos de la fuente y se observa el color resultante (Figura 13 ,14 y 15).

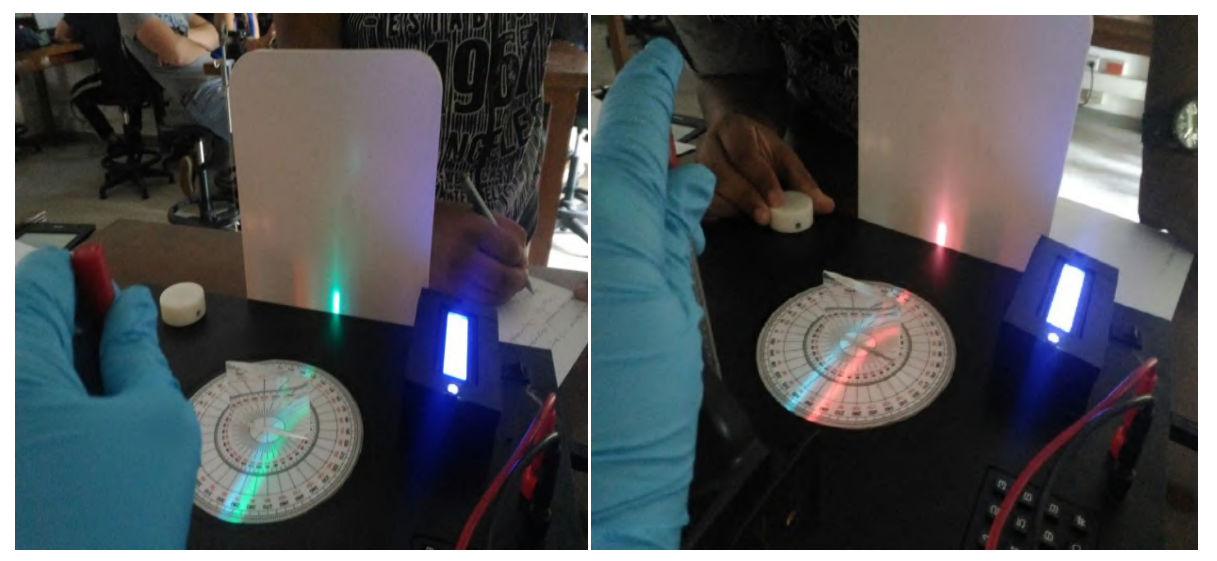

**Figuras 15 e 16** Montaje experimental 1 e 2. Fuente: Elaborado por los autores.

& Ideias

*DISEÑO Y CONSTRUCCIÓN DE UN PROTOTIPO AUTÓNOMO PARA LEY DE SNELL... pp: 240-256* 

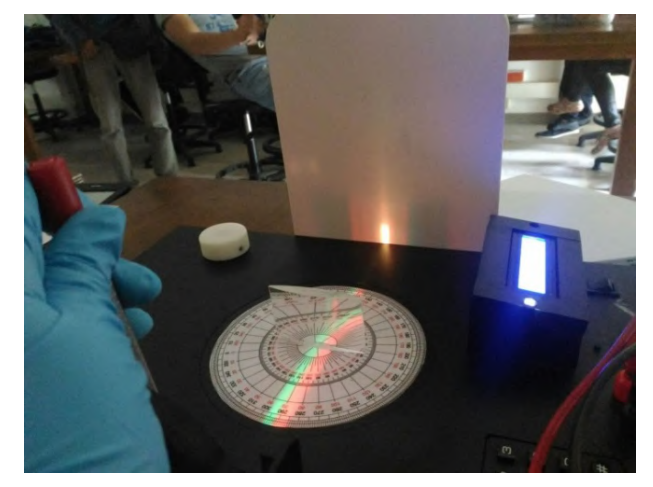

**Figura 17.** Montaje experimental 3. Fuente: Elaborado por los autores.

Al probar diferentes combinaciones de color obtuvimos el siguiente resultado (tabla 1):

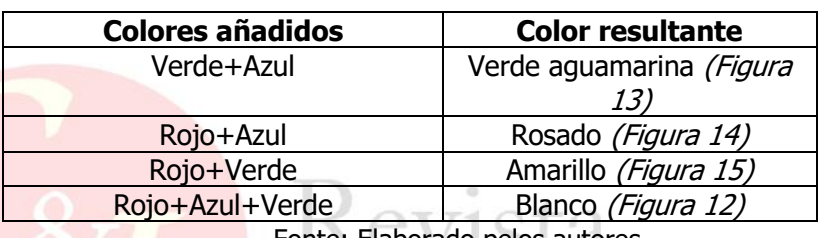

**Tabla 1:** Color resultante en el montaje experimental.

Fonte: Elaborado pelos autores.

#### **Análisis de los datos experimentales 1: Combinación de colores**

• Pudo observarse que los tres tonos al juntarse generaban un brillo de color blanco, lo que se puede explicar, desde nuestro punto de vista, por las propiedades de la luz blanca, puesto que como Newton pudo observar en su momento, está compuesta por todos los colores del espectro,

• La longitud de onda para cada uno de los colores es diferente, siendo más larga la del color, en un extremo, que la del color azul en el otro.

• La combinación de luces de colores da como resultado el color blanco, mientras que con colores físicos, da el color negro.

#### **ii. Ley de Snell 2: Índice de refracción de un trapezoide**

Para ley de Snell se coloca un trapezoide sobre una hoja de papel calcable blanca y luego se coloca sobre el transportador giratorio del equipo, la hoja a utilizar debe tener algo de transparencia con la finalidad de observar los ángulos en el transportador (ARCOS, et al. 2011).

Luego de tener el trapezoide sobre el equipo se ubica el rayo en un punto del equipo y hacemos girar el trapezoide con la finalidad de encontrar rayos paralelos.

Posteriormente, se lleva cabo el montaje propuesto en la guía, marcamos sobre una hoja blanca de papel la trayectoria de los rayos involucrados y la superficie de un trapezoide

(obstáculo de acrílico), indicando el rayo incidente y el rayo refractado en los diferentes medios (Figura 16).

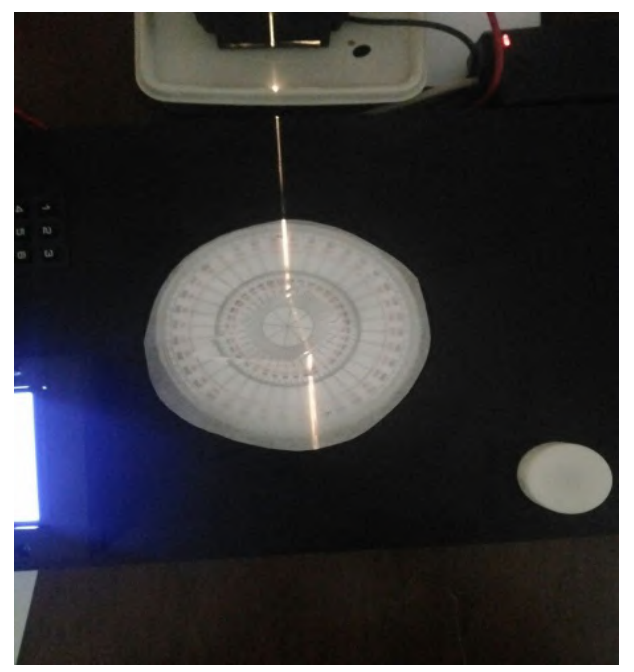

**Figura 18.** Trayectoria de los rayos involucrados y la superficie de un trapezoide. Fuente: Elaborado por los autores.

Luego de tener los rayos se debe marcar sobre la hoja las trayectorias de los rayos involucrados y las superficies del trapezoide con un lápiz, para indicar, cuál es el rayo incidente y el rayo refractado para los medios (aire – acrílico – aire) involucrados (Figura 17).

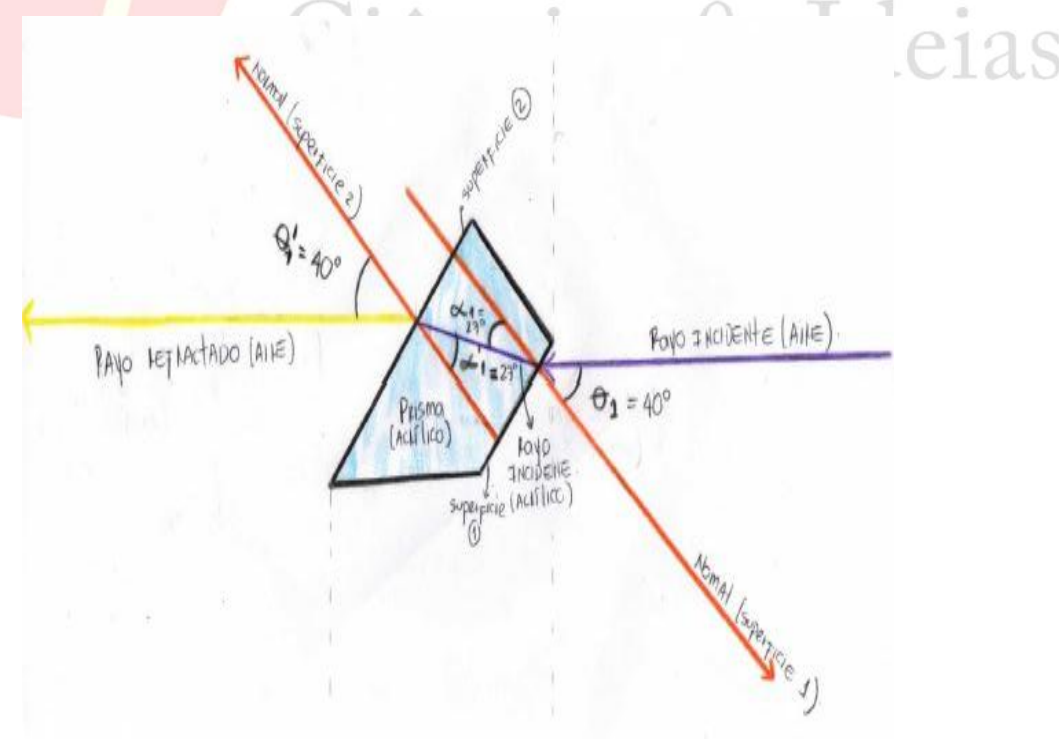

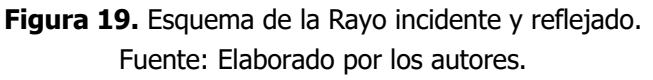

icias & Ideias

*DISEÑO Y CONSTRUCCIÓN DE UN PROTOTIPO AUTÓNOMO PARA LEY DE SNELL... pp: 240-256* 

De igual manera, se dibujan las normas a las superficies de cada rayo incidente y refractado, luego se mide con el transportador del equipo los ángulos en cada caso.

Posteriormente se miden los ángulos de inclinación de estos con respecto a la normal, y los registramos en la tabla 2.

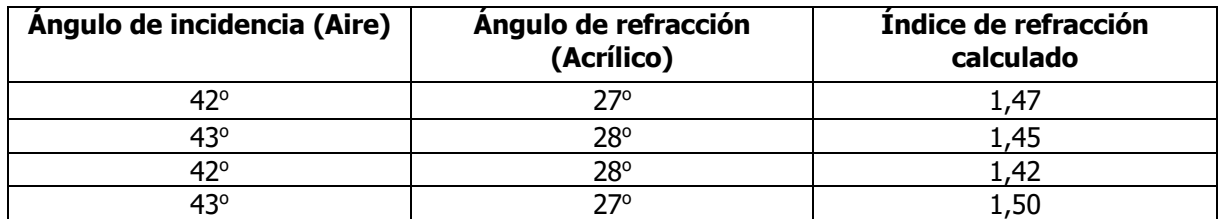

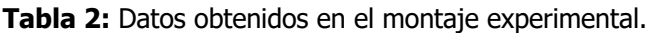

Fonte: Elaborado pelos autores.

#### **iii. Ley de Snell 3: Índice de refracción y la reflexión total interna**

Después tomamos una nueva hoja y la colocamos sobre la parte giratoria del equipo: el trapezoide lo ubicamos de modo que el haz de luz simple se encuentre a dos centímetros desde el borde del trapezoide (Figura 18).

Para calcular el índice de refracción se empleó la expresión (CAMAS, J. et al., 2015).

$$
n_1 \sin \theta_1 = n_2 \sin \theta_2
$$
 Ecuadorión 1

- n1 : Índice de refracción en el aire
- n2 : Índice de refracción en el acrílico
- θ1 : Ángulo de incidencia
- θ2 : Ángulo de refracción

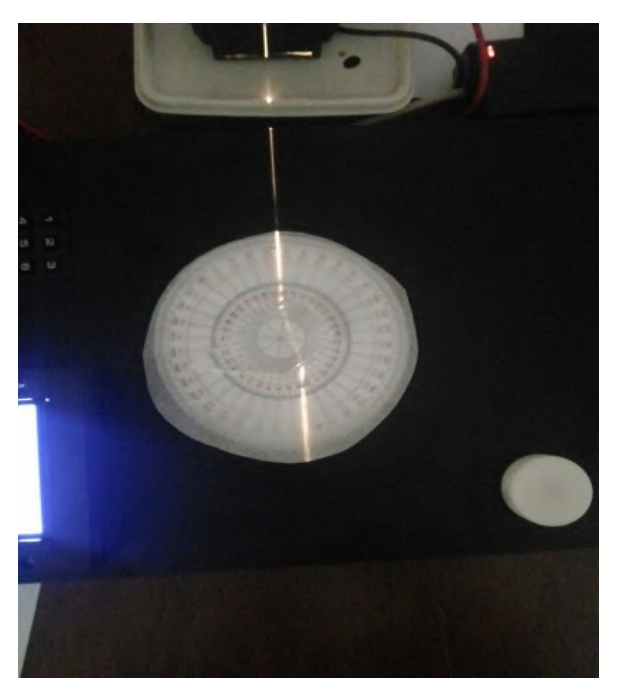

**Figura 20.** La trayectoria de los rayos involucrados en el borde del trapezoide.

Fuente: Elaborado por los autores.

A continuación se arma el tercer esquema propuesto, con el fin de examinar el fenómeno de reflexión total interna (Figura 19 y 20).

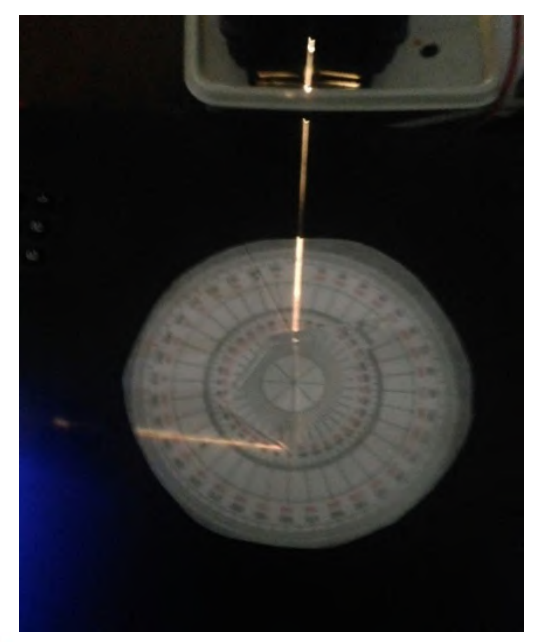

**Figura 21.** Montaje experimental con la fenómeno de reflexión total interna. Fuente: Elaborado por los autores.

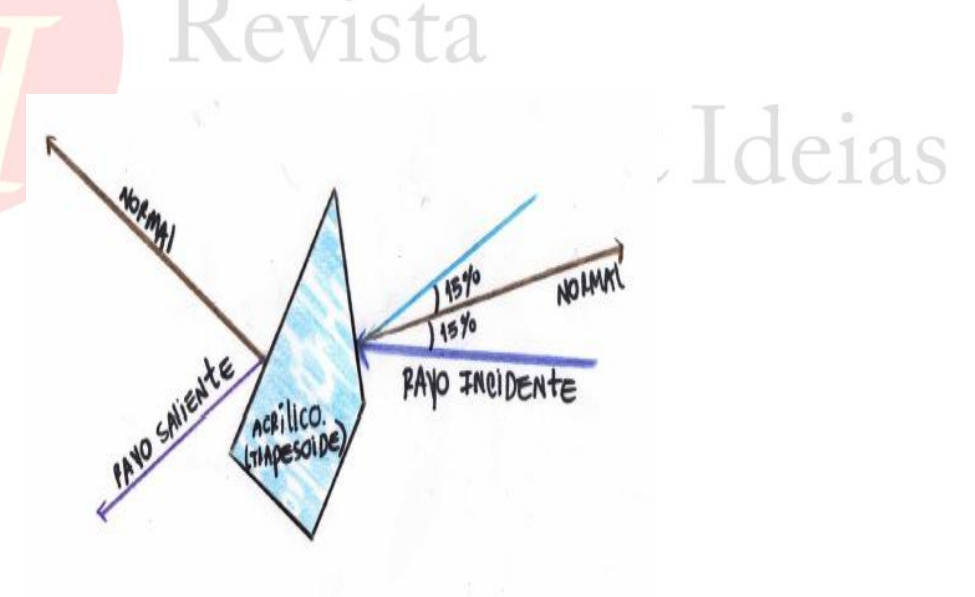

**Figura 22.** Esquema de la montaje experimental con la reflexión total interna. Fuente: Elaborado por los autores.

Teniendo en cuenta que el ángulo entre el rayo incidente y reflejado en la superficie interna debe corresponder al doble del valor del ángulo crítico, se calcula el ángulo critico experimental y luego se compara con el ángulo critico hallado al utilizar la fórmula de ley de Snell.

*DISEÑO Y CONSTRUCCIÓN DE UN PROTOTIPO AUTÓNOMO PARA LEY DE SNELL... pp: 240-256* 

Para hallar el valor dl ángulo crítico, cuando el rayo de luz pasa del trapezoide acrílico a un medio con menor índice de refracción como el aire se usa la expresión:

$$
\sin \theta_{OC} = \frac{n_2}{n_1}
$$
 Ecuadorión 2

θoc : Ángulo de crítico

En nuestro caso:

$$
\theta_{oc} = \sin^{-1}\left(\frac{1}{1.41}\right) = 45.17^o
$$

Luego se coloca sobre la parte giratoria un prisma en forma de D y hacemos incidir el haz de luz blanca sobre el prisma, rotamos el lente en D y observamos bajo cuáles condiciones se puede obtener el ángulo crítico.

#### **Análisis de los datos experimentales: Índice de refracción y la reflexión total interna**

• En el esquema de la figura 16, puede observarse que tanto el rayo que incide en el trapezoide, como el rayo saliente del mismo, tienen el mismo ángulo con respecto a la normal, lo que puede explicarse por estar en el mismo medio. El rayo que se refracta dentro del material acrílico posee una inclinación diferente debido a su mayor índice de refracción.

• Comúnmente se acepta un valor de 1,5 para dicho índice en un material como el acrílico, por tanto se establece el comparativo (tabla 3) con el resultado obtenido

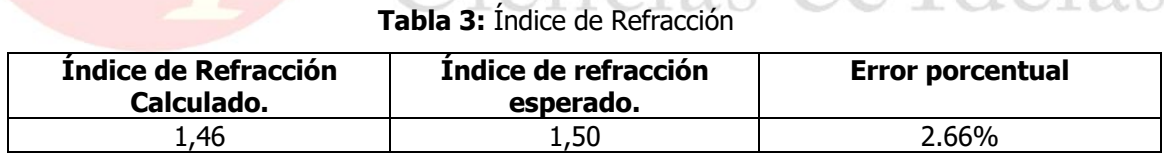

Fonte: Elaborado pelos autores.

• Analizando el tercer esquema propuesto (figura 19), se puede decir, que el ángulo reflejado internamente es del doble del ángulo crítico puesto que cuando un haz de luz intenta pasar de un medio a otro con un índice de refracción más bajo (como el paso del acrílico al aire), el haz forma un ángulo de 90 $^{\circ}$  con la normal de la superficie y no es capaz de abandonar el medio en el que se encuentra, por tanto se ve reflejado, además esto solo ocurre con ciertos valores críticos para el ángulo.

• Al utilizar el prisma en forma de D en la base giratoria, debido a que su forma es totalmente diferente al trapezoide utilizado en la experiencia anterior se evidencia un cambio considerable en los resultados obtenidos, cada rayo de luz cumple las leyes de la refracción pero al considerarse una de las superficies irregulares las normales no son paralelas entre sí, en consecuencia los rayos reflejados tampoco rebotan paralelos entre si y por último los resultados particulares del ángulo critico varían considerablemente; por otro lado si hablamos de lo que percibimos físicamente la luz de los rayos sale difusa.

#### **CONCLUSIONES**

Se diseña y construye un equipo que contribuye al avance tecnológico por medio del uso de herramientas electrónicas, facilitando el aprendizajede los conceptos físicos de una forma experimental y didáctica que proporciona mayor confiabilidad y exactitud en los datos tomados durante la práctica de laboratorio.

Se encontró durante el proceso mejoras electrónicas, como el uso de Arduino UNO como circuitos integrados que mejoran el proceso de diseño electrónico y presentan una forma más rápida de ensamble. Del mismo modo nos proporciona una mayor efectividad del prototipo a la hora de querer tener más funciones.

Se logró un ajuste mecánico adecuado que proporciona mayor comodidad para los usuarios que interactúan con el prototipo.

Se integran de una manera adecuada la parte electrónica y mecánica del equipo como un prototipo capaz de demostrar de una forma fácil, interactiva y clara la ley de Snell.

Se demostró de una forma sencilla las actividades innovadoras que proporciona el grupo de investigación a la comunidad academia.

Además se demostró que a partir de materiales que se encuentran al alcance de la comunidad académica es posible diseñar y construir tecnología que puede competir con diseñadores y empresas nacionales e internacionales.

Finalmente se realizaron pruebas dentro del laboratorio de física con más de 60 estudiantes que sustentan la confiabilidad del equipo al compararlo con la práctica expuesta por la guía de laboratorio de física.

Se motivó al estudiante de ingenierías para realizar nuevos prototipos que cumplan con los parámetros básicos para demostrar una ley física, teniendo en cuenta nuevas tecnologías.

## **REFERÊNCIAS**

ARANGO, M. **DISPLAY'S LCD/ ¿Cómo usarlos**?, 2009. [En línea]. Available: <http://www.pablin.com.ar/electron/info/lcd/index.htm>. [Último acceso: 31 Agosto 2017].

ências

ARAUJO, Mauro Sérgio Teixeira de; ABIB, Maria Lúcia Vital dos Santos. Atividades experimentais no ensino de física: diferentes enfoques, diferentes finalidades. **Rev. Bras. Ensino Fís**., São Paulo, v. 25, n. 2, p. 176-194, June 2003. Available: <http://www.scielo.br/scielo.php?script=sci\_arttext&pid=S1806- 11172003000200007&lng=en&nrm=iso>. [Último acesso em 11 Mar. 2017].

ARCOS, H.; CRUZ,B.; HOLGUIN, C.; MARIN, W.;MEDINA, M.; QUIROGA, J.; RAMIREZ, R.; RIASCOS, H.; ZULUAGA,R. **Guias Experimental Fisica III Ciclo I y Ciclo II**, 25 agosto 2011. [En línea]. Available: <http://media.utp.edu.co/facultad-ciencias-basicas/archivos/contenidosdepartamento-de-fisica/guiaslabiiiingenierias2012.pdf>. [Último acceso: 11 Agosto 2017].

ARTERO, O. **Arduino curso practico de formacion**, Madrid: RC Libros, 2013.

BOHORQUEZ, L.; MARTINEZ, S. y GALLEGO, H.. Diseño y construcción de un prototipo autónomo para la práctica experimental de laboratorios de física. **Scientia et Technica**, vol. 1, nº 52, pp. 1-10, 2012.

MONTEIRO, I. C. C. y GASPAR, A. . Atividades experimentais de demonstração em sala de aula: uma análise segundo o referencial da teoria de Vigotski. **Investigações em Ensino de Ciências** (Online), UFRGS, v. 10, n. 2, p. 2, 2005.

BRASIL. Ministério da Educação. Secretaria de Educação Média e Tecnológica. **PCNs+ Ensino Médio: orientações educacionais complementares aos Parâmetros Curriculares Nacionais**. Brasília, 2002.

CAMAS, J. et al. Prototipo optomecatrónico para medir índice de refracción utilizando ley de Snell. **Tecnologia Digital**, vol. 5, nº 1, pp. 129-138, 2015.

COLINVAUX, D. y BARROS, S. de S. Do laboratório à demonstraçao: Uma nova estratégia didática para atividades experimentais em Física. **Simpósio Nacional de Ensino de Física**, XVI, 2005. Available: < http://www.cienciamao.usp.br/dados/snef/\_dolaboratorioademonstrac.trabalho.pdf>. [Último acceso: 31 Agosto 2018].

FERNÁNDEZ, J. L. **FÍSICALAB**, 2018. [En línea]. Available: <https://www.fisicalab.com/apartado/reflexion-refraccion-luz#contenidos>. [Último acceso: 31 Agosto 2018].

JOÃO, H. A. **Aulas-oficina de física moderna integrando TIC e demonstração experimental**. Dissertação (Mestrado). Centro de Ciências Exatas e de Tecnologia. Universidade Federal de São Carlos- UFSCAR. Programa de Mestrado Nacional Profissional em Ensino de Física, 145p, 2016.

LERMA, J. **Problemas de Fotogrametria I**, Valencia: Universidad Politecnica De Valencia, 1999.

MALACARA, D. **Optica Tradicional y Moderna**, Fondo de cultura economica, 2002.

SERWAY, R. A., **Fisica I**, MacGraw Hill, 2005.

TAYLOR, C. A. **The art and science of lecture demonstration.** 196p. Adam Hilger, Bristol and Philadelphia, 1988.

YOUNG, H. D.; FREEDMAN,R. **Fisica Universitaria**, Mexico: PEARSON EDUCACIÓN, 2009.